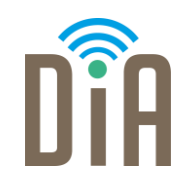

### Modul 3: Erstellung von Inhalten

Bayerisches Staatsministerium für Familie, Arbeit und Soziales

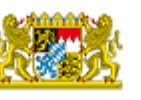

DiA wirdgefördert aus Mitteln des Arbeitsmarktfonds des Bayerischen Staatsministeriums für Arbeit, Familie und Soziales

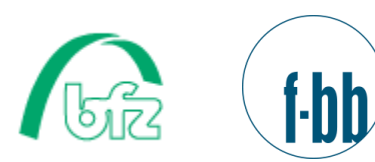

**After** 

 $\equiv$ 

Forschungsinstitut **Betriebliche Bildung** 

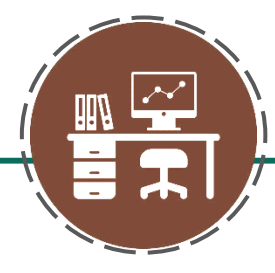

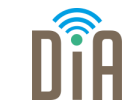

## Level 2

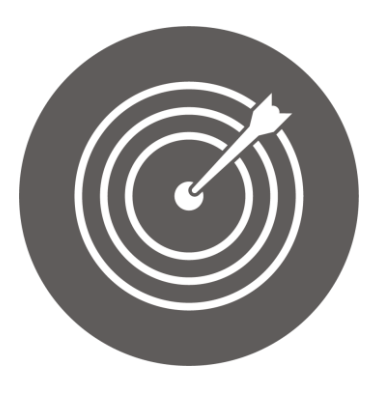

#### Lernziel:

Funktionen von Software und Applikationen, Anwendung von einfachen Formatierungen, Verwendung von copyright-geschützten Inhalten

Modul 3: Erstellung von Inhalten – Level 2

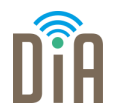

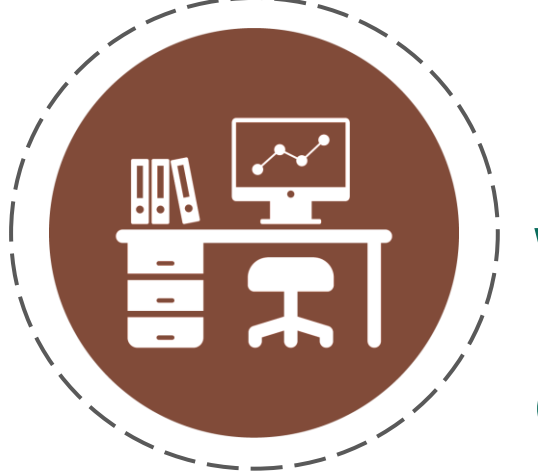

# Kapitel 3: Werke im Netz – Recht am eigenen Bild und Copyright

### Bilder im Netz

- Mit dem Smartphone kann man schnell Fotos machen und verschicken oder in sozialen Netzwerken posten.
- Darf man aber jedes Bild einfach machen, weiterschicken oder posten?
- Um diese Frage zu beantworten, beschäftigt sich dieses Kapitel mit dem Thema "Recht am eigenen Bild"

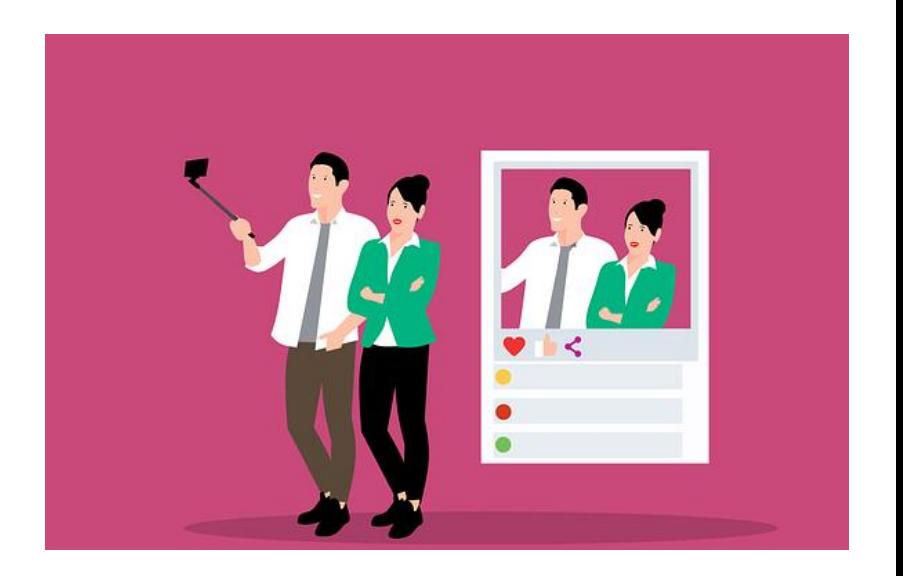

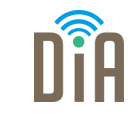

### Recht am eigenen Bild

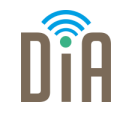

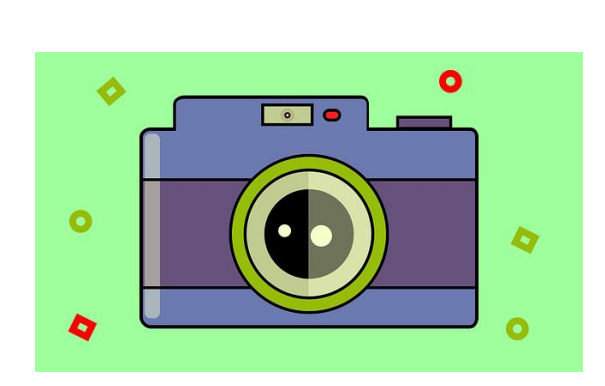

- "Recht am eigenen Bild" bedeutet, dass jeder Mensch in Deutschland das Recht hat zu entscheiden, ob ein Bild von ihm gemacht wird oder nicht.
- Außerdem kann jeder Mensch selbst entscheiden, ob sein Foto veröffentlicht wird (z.B. in sozialen Netzwerken) oder nicht.
- Das gilt übrigens nicht nur für Fotos, sondern auch für Videos.

### Das Recht am eigenen Bild

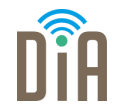

Das Recht am eigenen Bild gilt immer.

Es ist egal,

■ von wem ein Bild gemacht wurde,

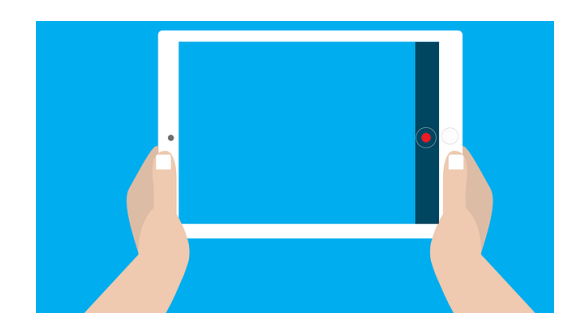

- ob ein Bild mit dem Smartphone oder einer Kamera gemacht wurde,
- ob Bilder in gedruckter Form oder digital (z.B. über WhatsApp) verteilt werden.

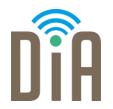

Das Recht am eigenen Bild tritt immer in Kraft, sobald eine Person auf dem Bild zu erkennen ist.

Daran kann man Personen zum Beispiel erkennen:

- **Tätowierungen**
- **Frisur**
- Besondere Körpermerkmale (z.B. Leberflecke)

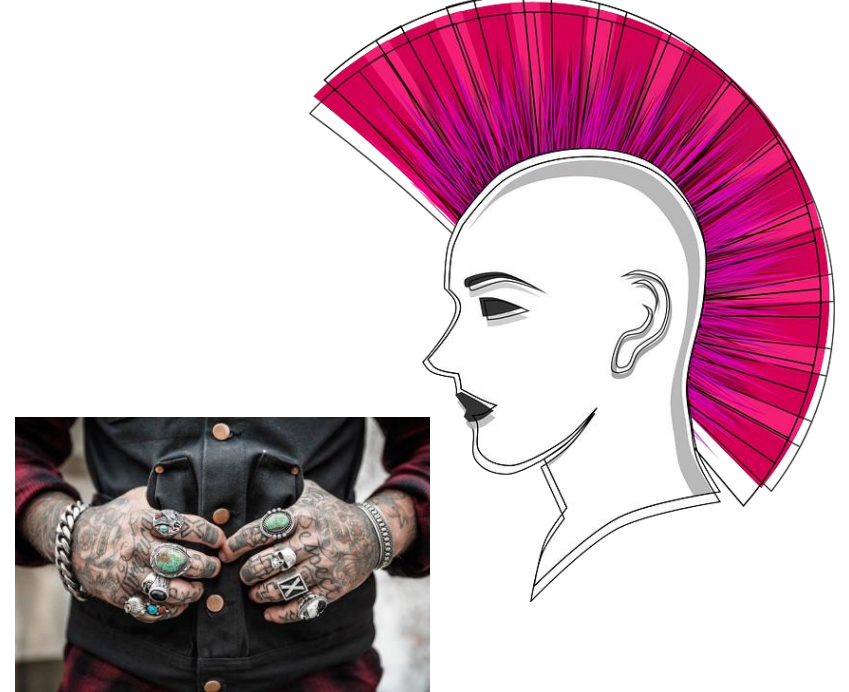

### Wann gilt das Recht am eigenen Bild nicht?

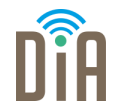

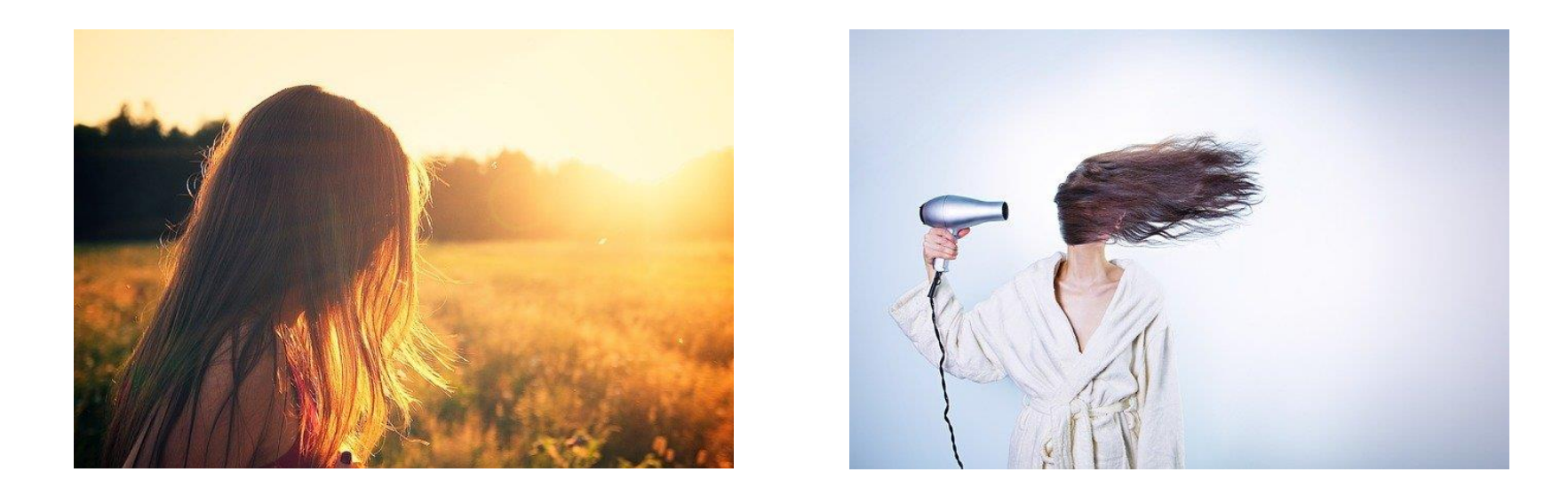

#### ▪ Wenn man die Person auf dem Bild nicht erkennen kann

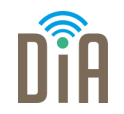

### Wann gilt das Recht am eigenen Bild nicht?

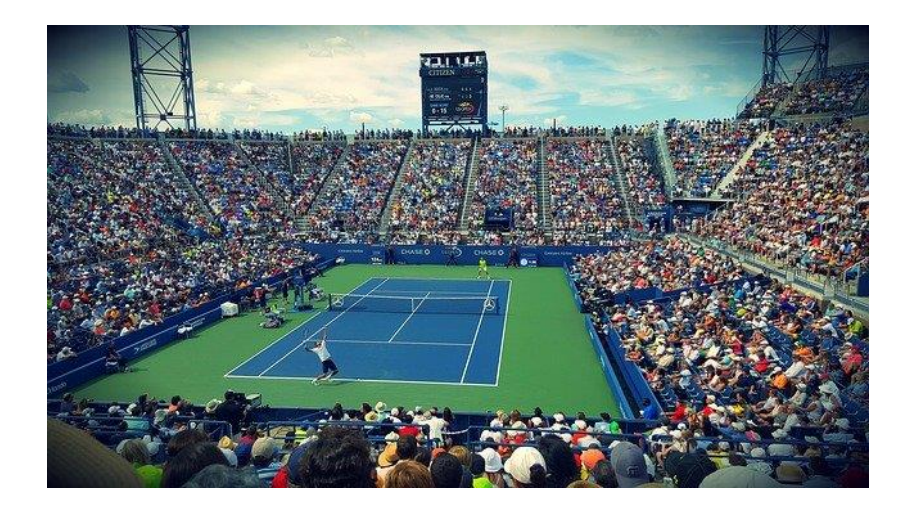

#### **- Bei sehr großen Gruppen (z.B. bei Turnieren im Stadion)**

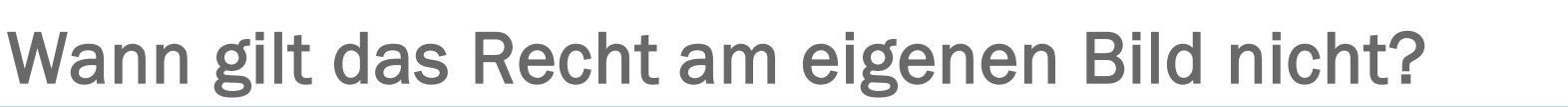

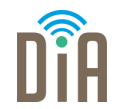

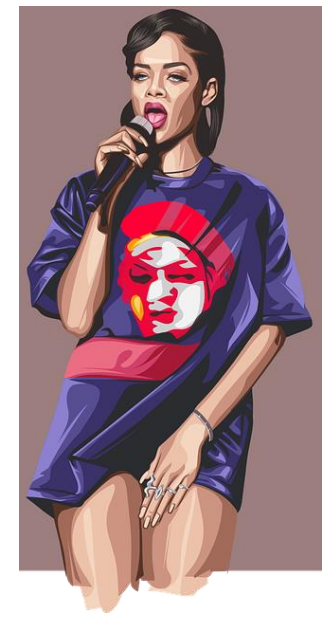

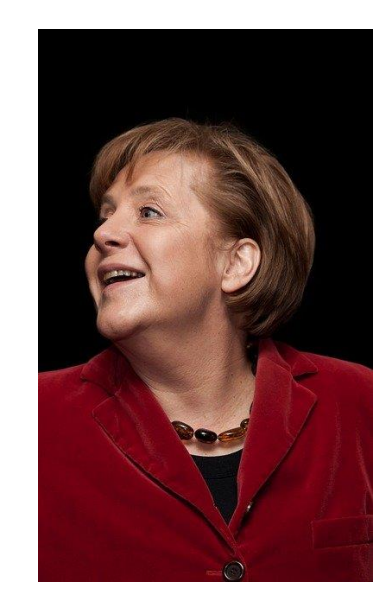

#### ▪ Bei Personen des öffentlichen Geschehens (Prominente)

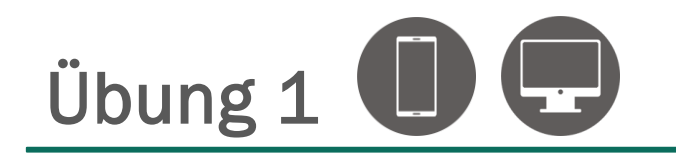

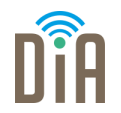

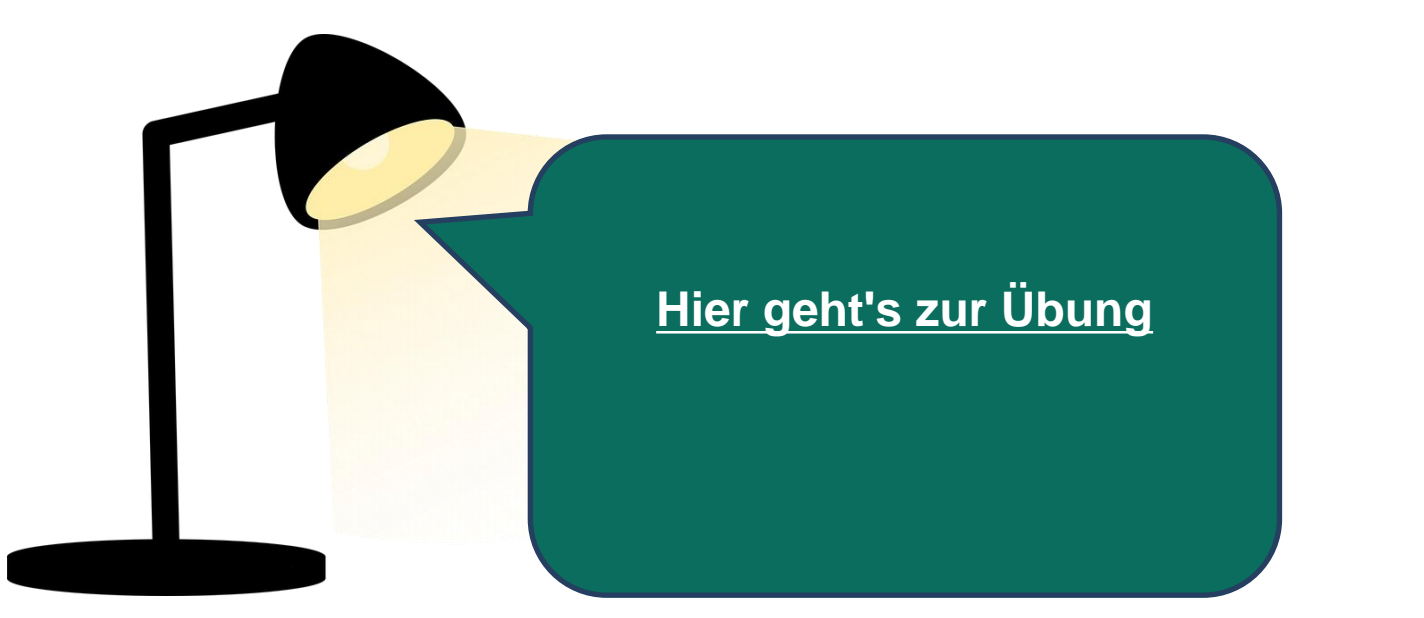

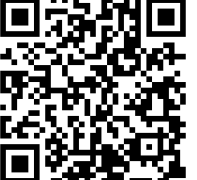

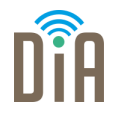

- Man sollte Fotos nur veröffentlichen, wenn man sie selbst gemacht hat und die Einwilligung der Personen auf den Bildern dafür hat.
- Sollten Sie ein Bild weiterschicken oder in sozialen Netzwerken posten, das jemand anderes gemacht hat, müssen Sie hierzu die Erlaubnis des/der Fotograf/in, also des/der Urheber/in.
- Veröffentlicht man Bilder von anderen Fotograf/innen, verletzt man das Urheberrecht.

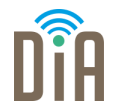

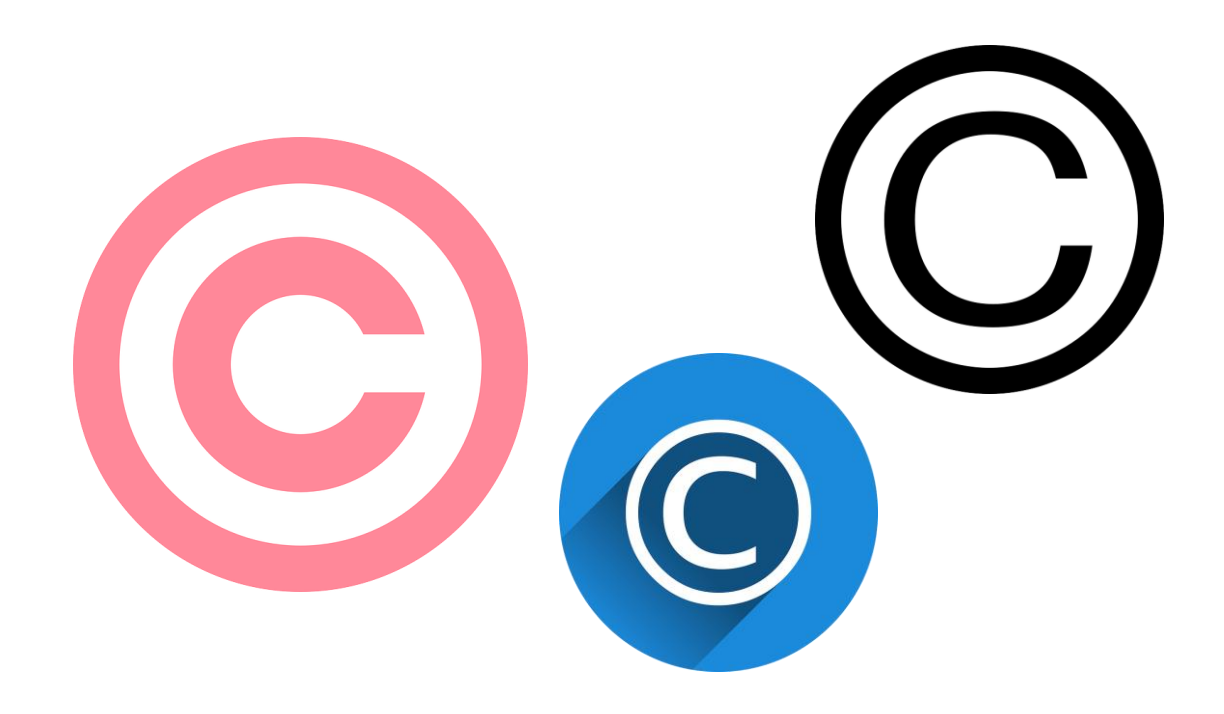

▪ Urheberrecht nennt man auch Copyright

### Das Urheberrecht

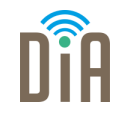

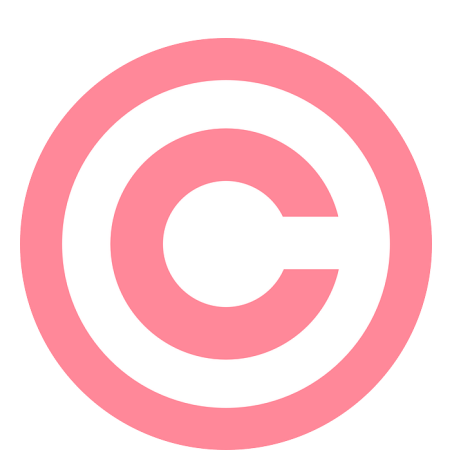

Wenn eine Person ein Bild malt, einen Film dreht, ein Foto macht, ein Musikstück komponiert oder ein Gedicht schreibt, dann ist er oder sie der Urheber oder die Urheberin und darf bestimmen, ob und wie sein oder ihr Produkt genutzt werden kann.

Manchmal möchten Urheber/innen, dass man für Ihr Produkt bezahlt. In anderen Fällen reicht die Angabe des Namens vom Urheber oder der Urheberin.

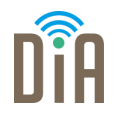

- Schnell kann man z.B. Fotos von Prominenten in sozialen Netzwerken hochladen. Vorsicht! Diese Bilder sind in der Regel urheberrechtlich geschützt!
- Es ist egal, dass die Fotos oder Texte für jede Person im Internet zu finden und sehen sind. Es verletzt das Urheberrecht, sie ohne Erlaubnis zu übernehmen.
- Das Recht etwas zu veröffentlichen, hat fast immer der Urheber oder die Urheberin oder ein Unternehmen, das die Nutzungsrechte hierfür gekauft hat.

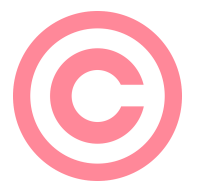

### Bild ins Internet stellen?

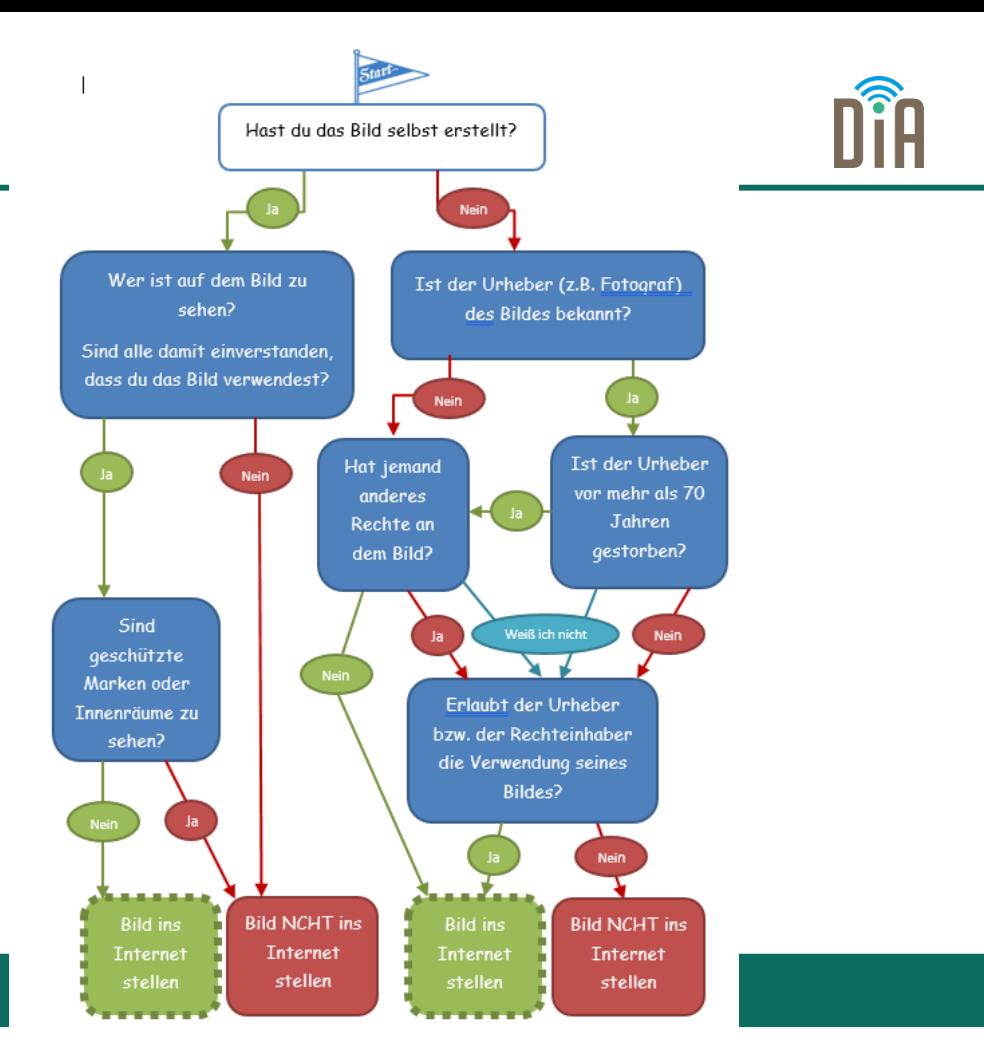

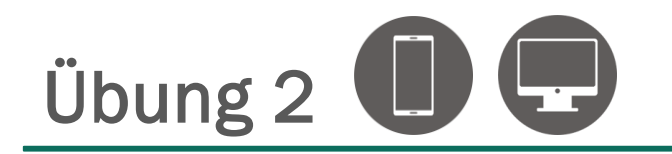

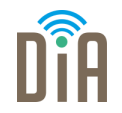

Bearbeite die folgende Übung auf dem Handy oder klicke auf den Link.

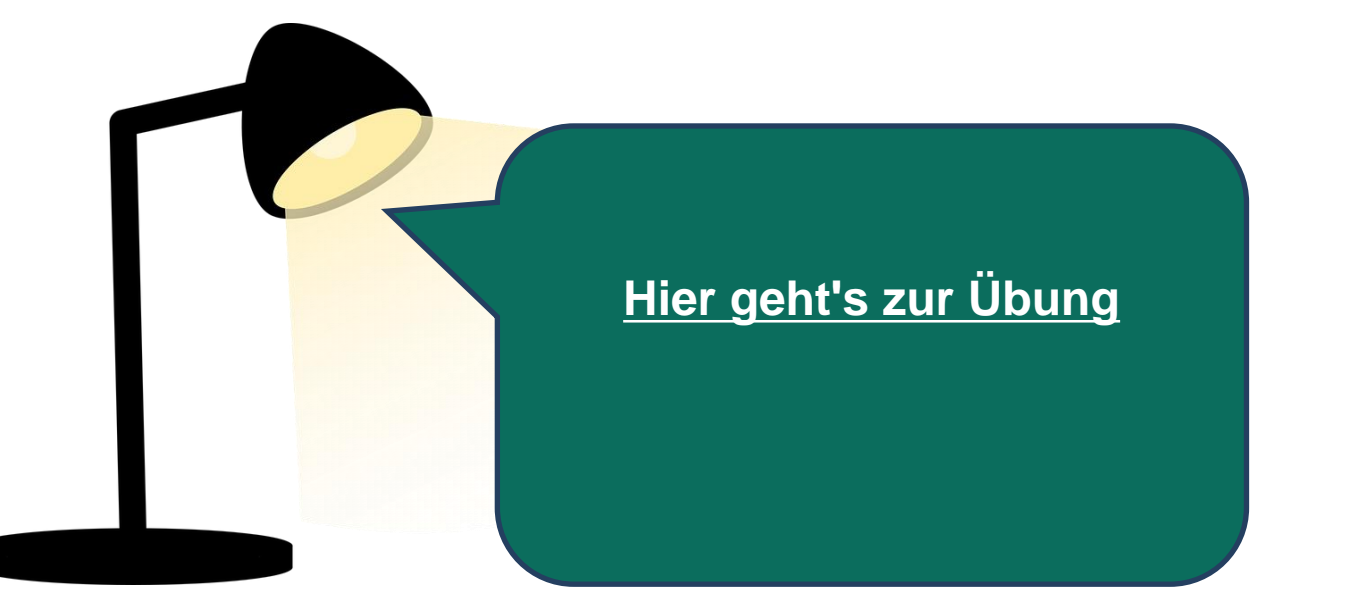

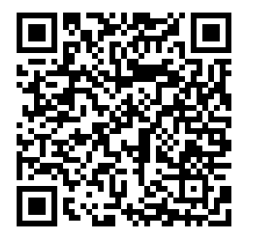

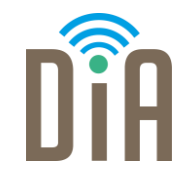

### Viel Erfolg beim Ausprobieren!

Bayerisches Staatsministerium für Familie, Arbeit und Soziales

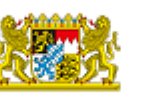

DiA wirdgefördert aus Mitteln des Arbeitsmarktfonds des Bayerischen Staatsministeriums für Arbeit, Familie und Soziales

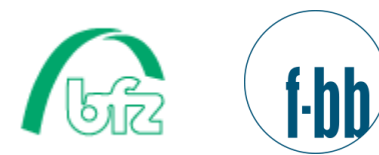

Forschungsinstitut<br>Betriebliche Bildung